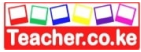

## TERM 2 EVALUATION 2024 - Computer Studies Paper 2 (451/2) MARKING SCHEME

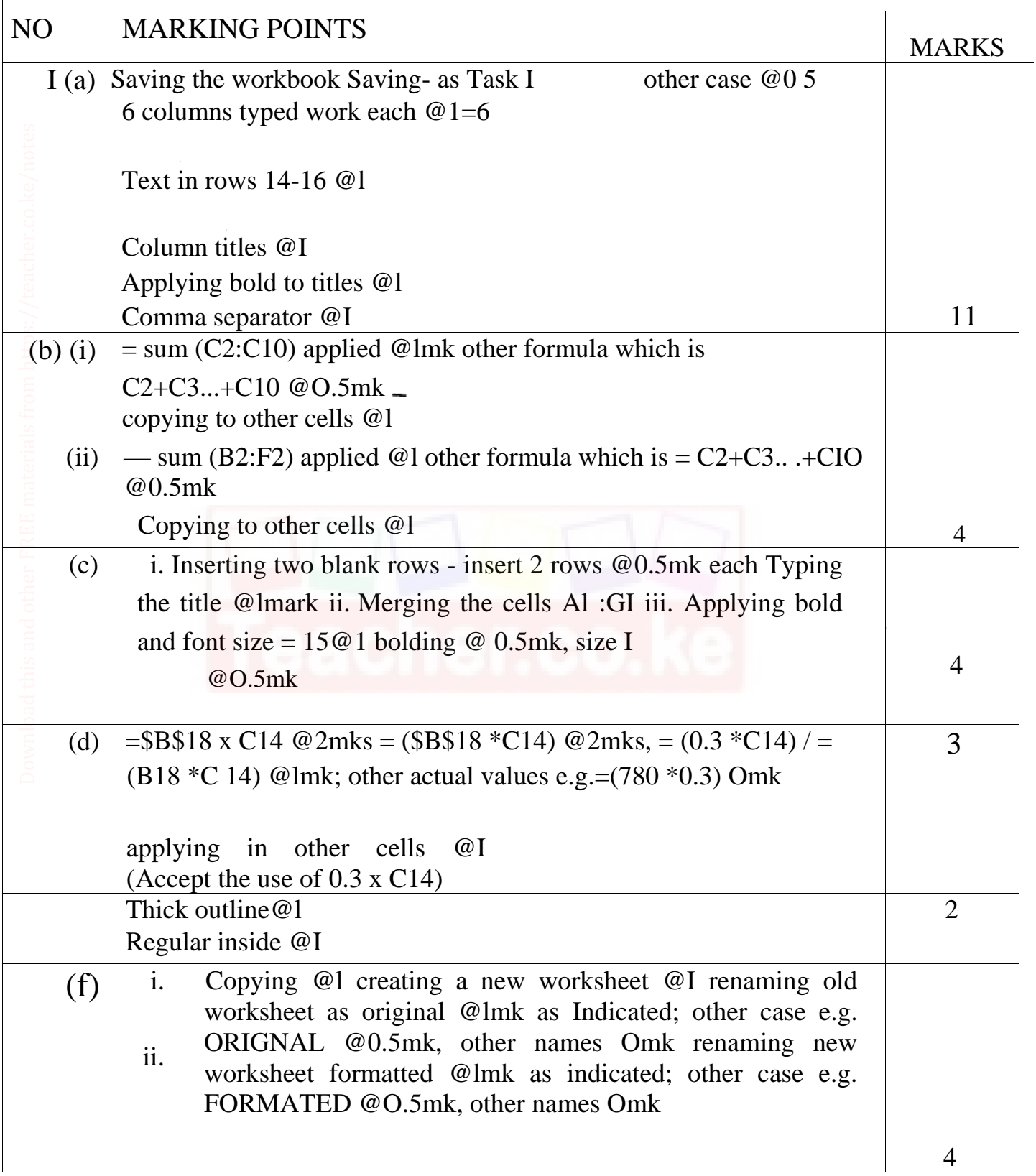

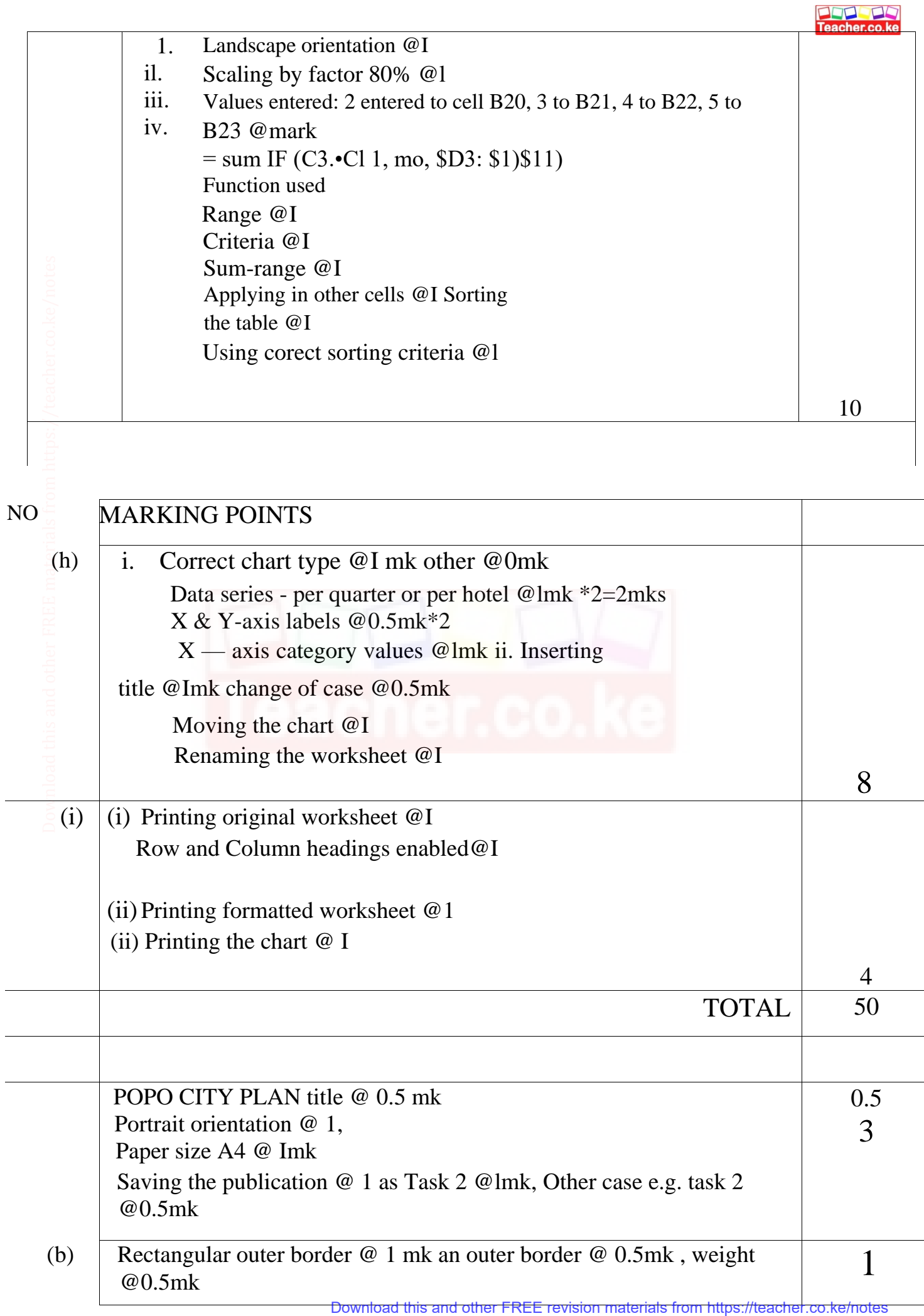

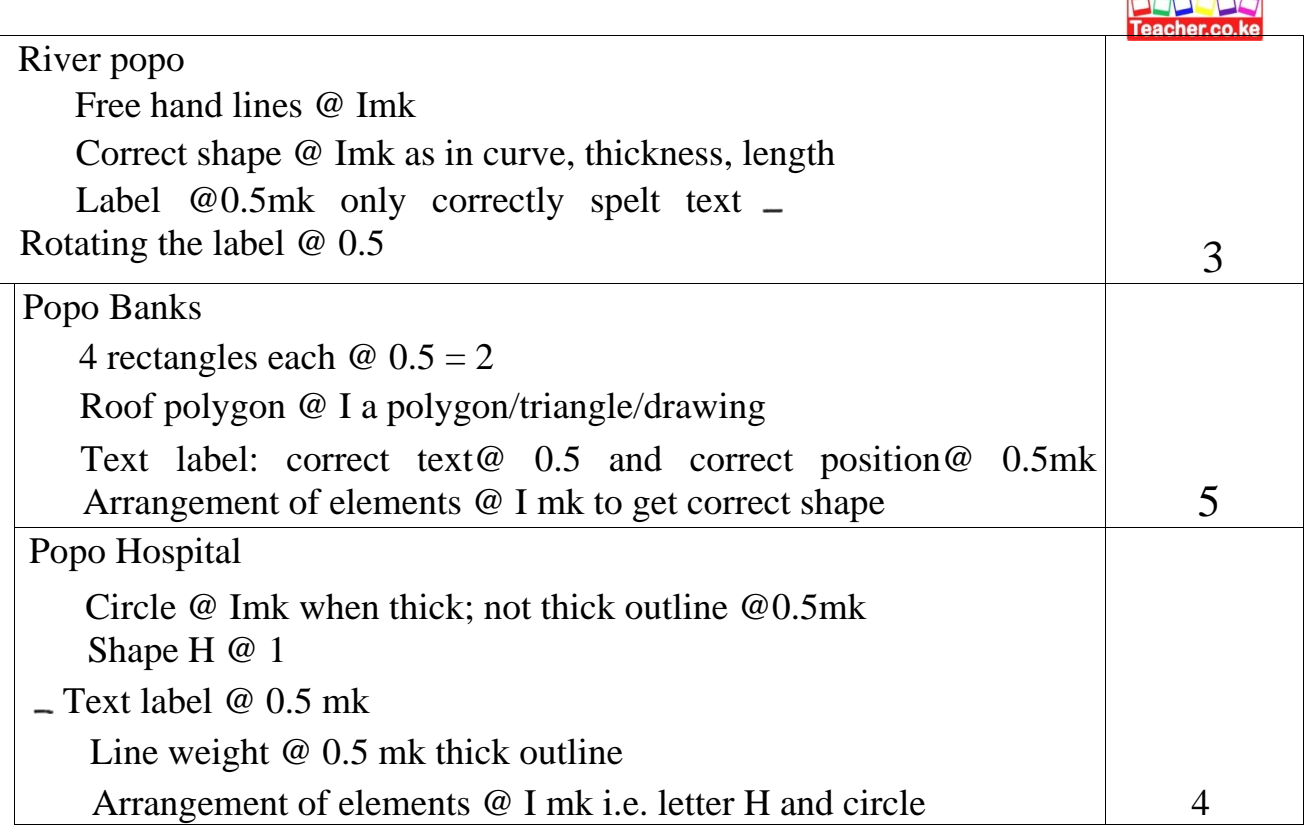

 $\overline{\phantom{a}}$ 

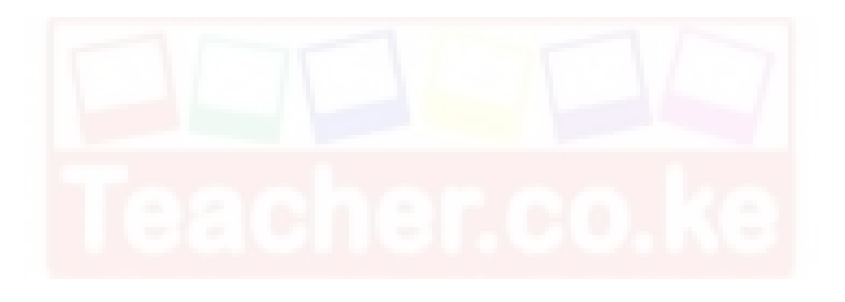